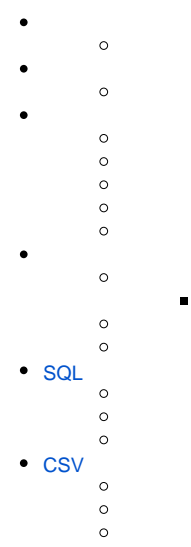

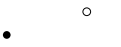

- $\ddot{\bullet}$
- $\circ$

## YellowfinIDID

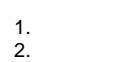

3. 4.

### Yellowfin

1. アクセスフィルター Δ 名前  $\begin{pmatrix} 1 & 0 \\ 0 & 1 \end{pmatrix}$ Country  $\times$ 参照タイプの設定 追加 2. **×**

**OK**

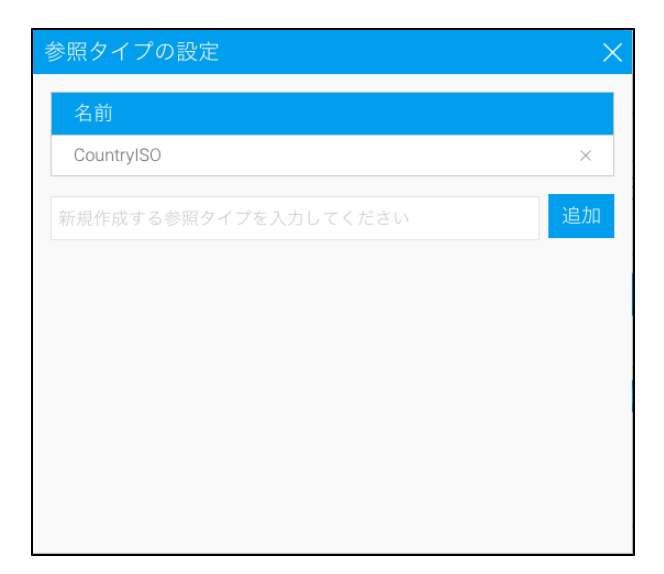

1.

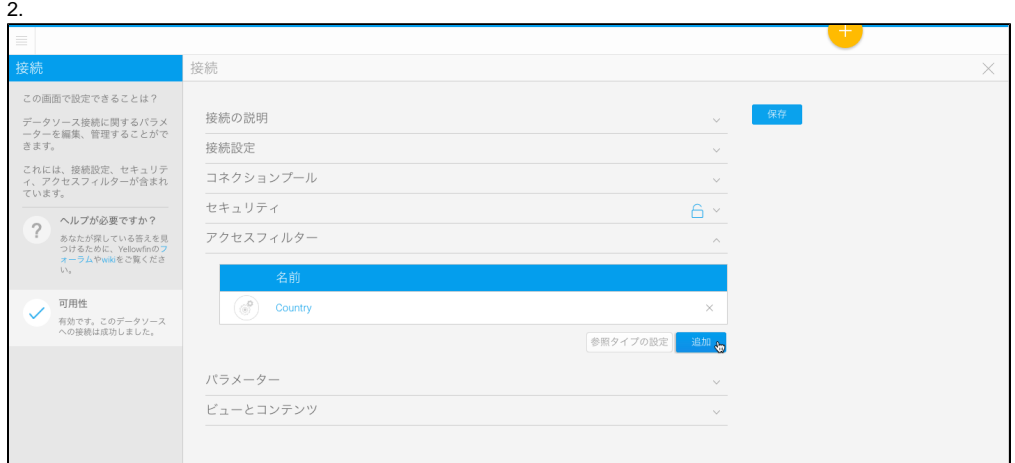

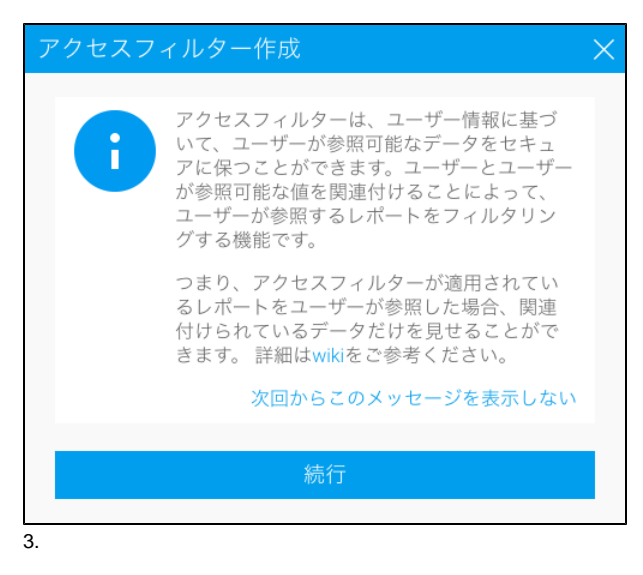

- $\bullet$   $\,$  .
- $\bullet$
- **SQL**-SQLSQL
- **CSV**-CSV

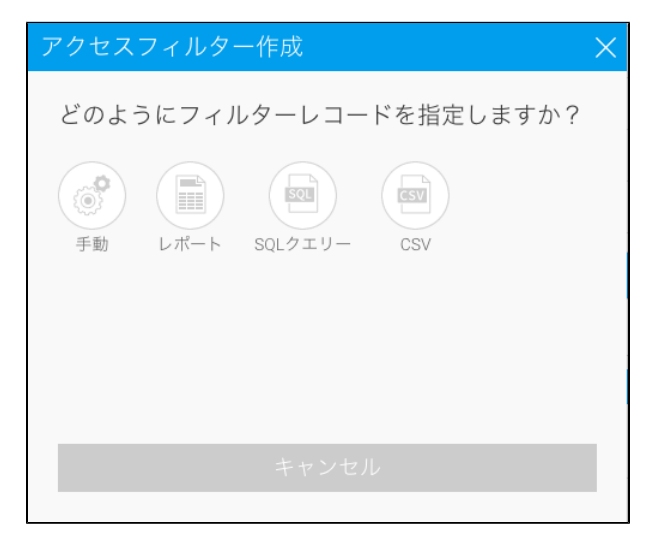

#### YellowfinID13CSV

4

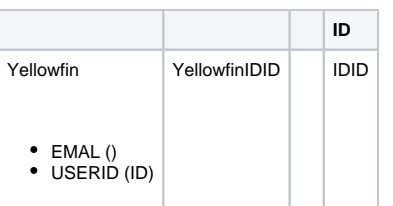

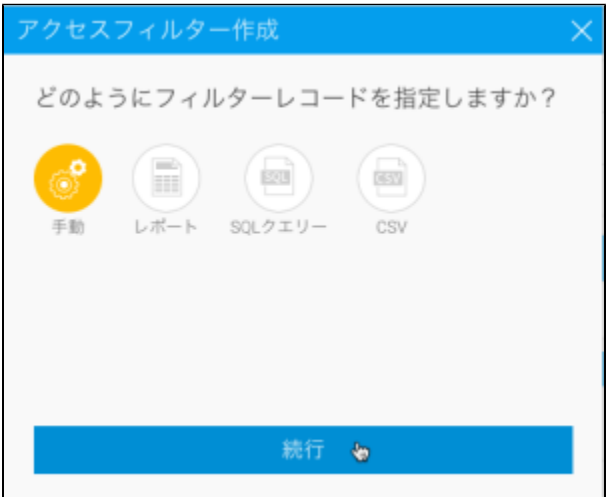

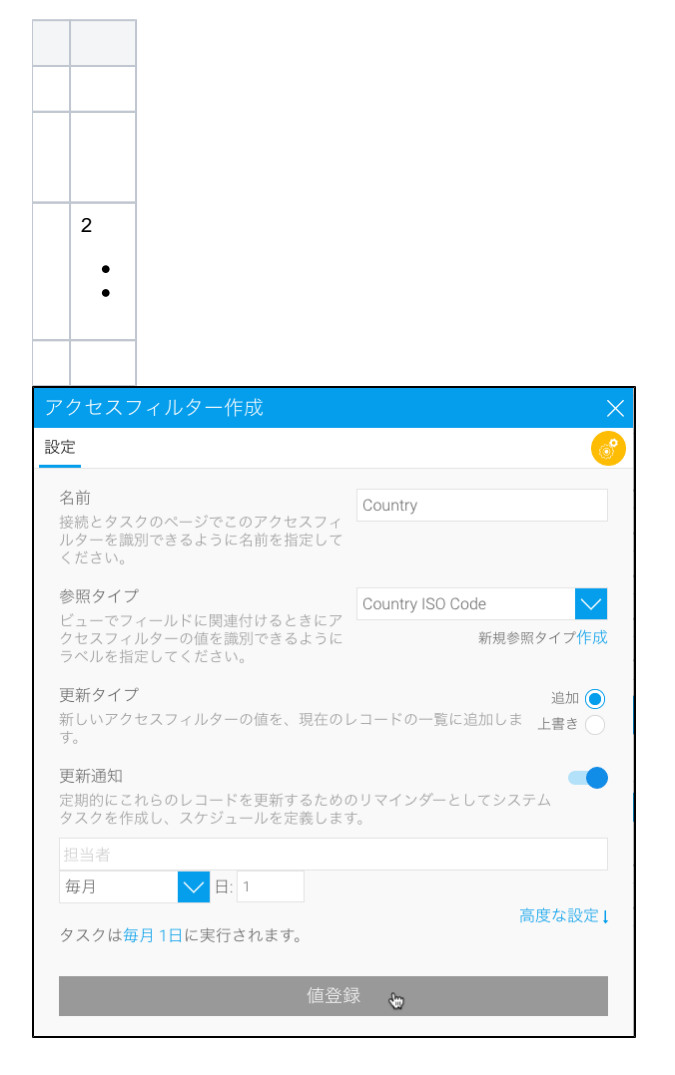

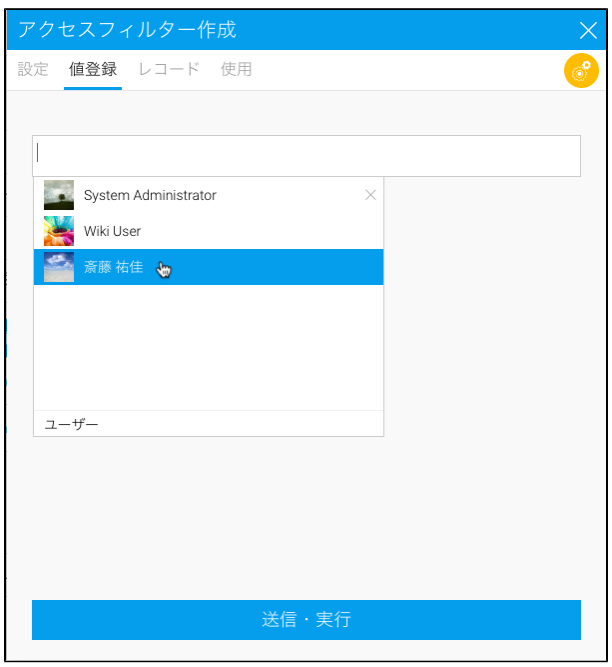

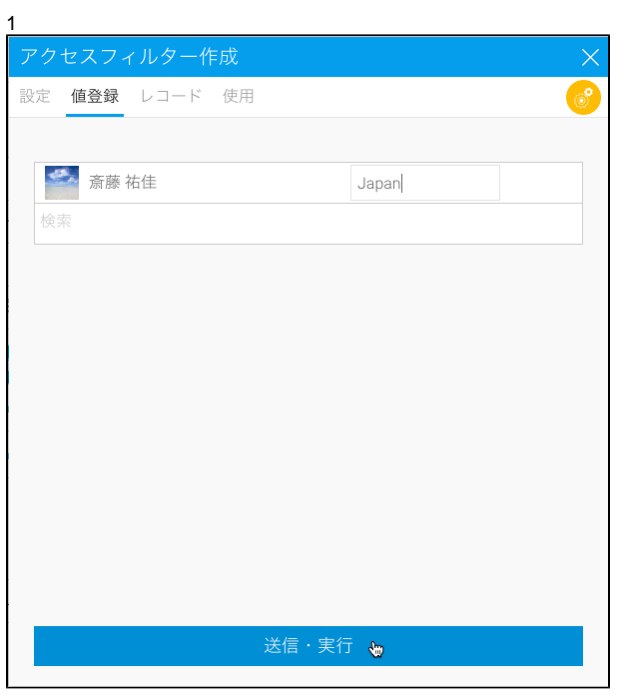

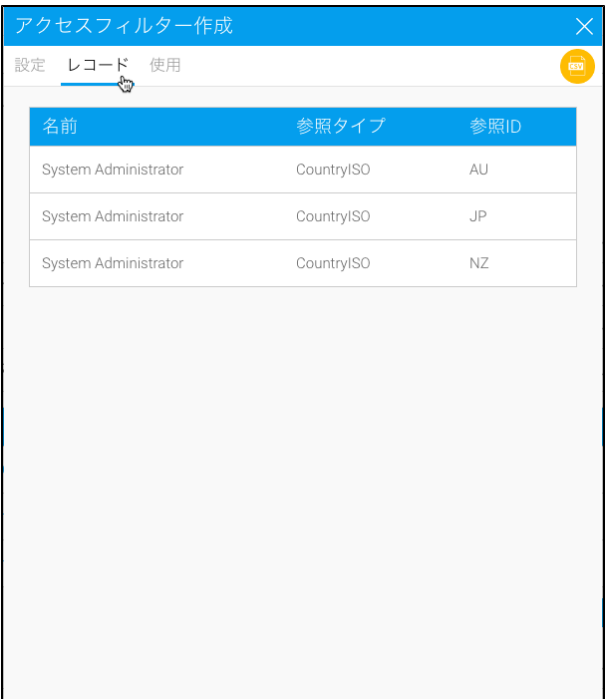

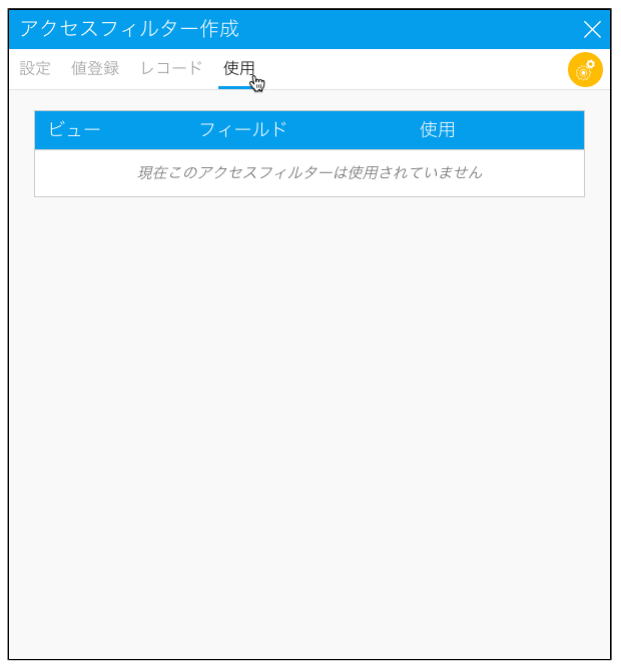

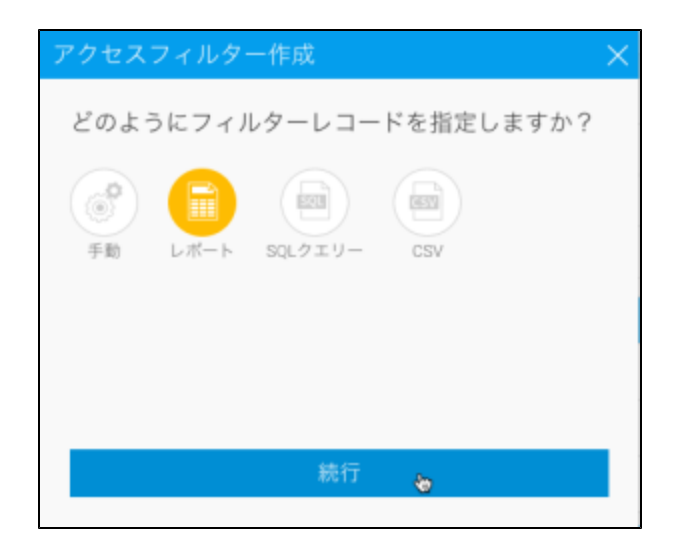

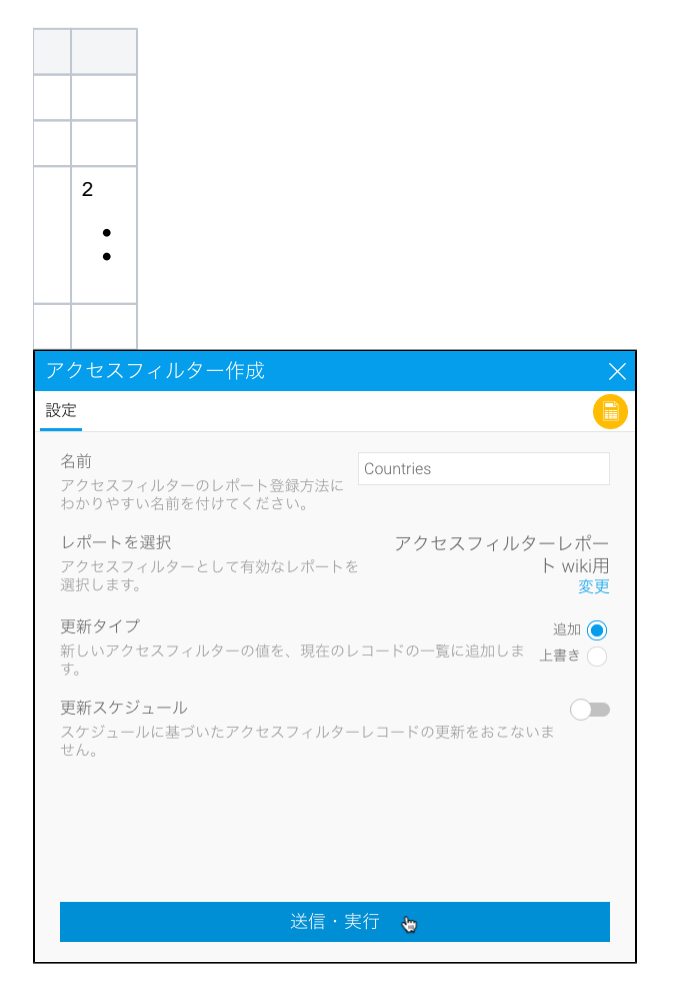

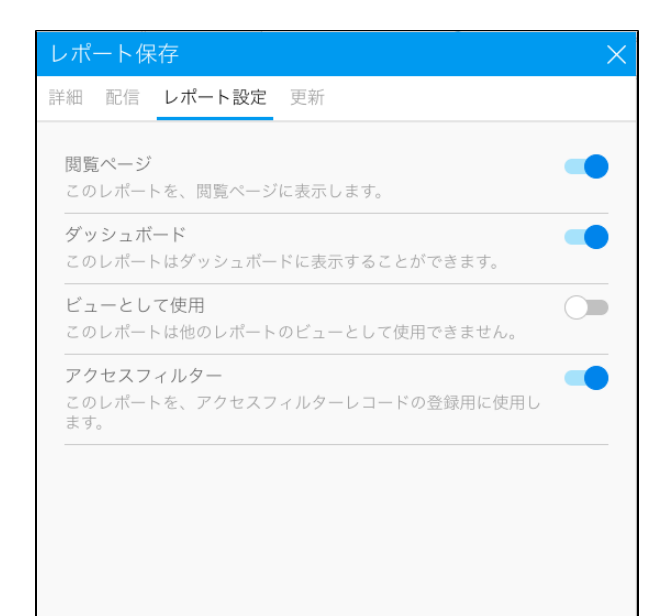

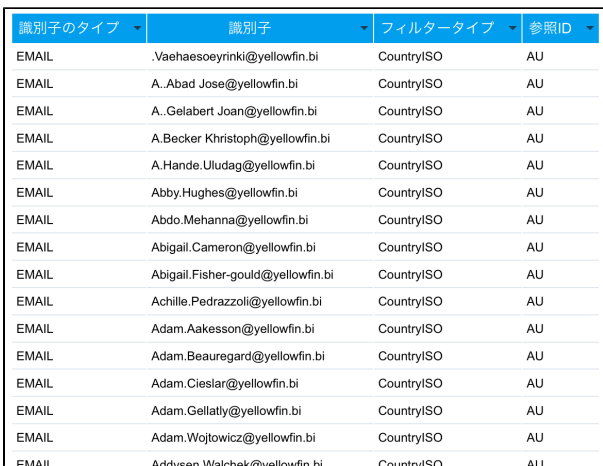

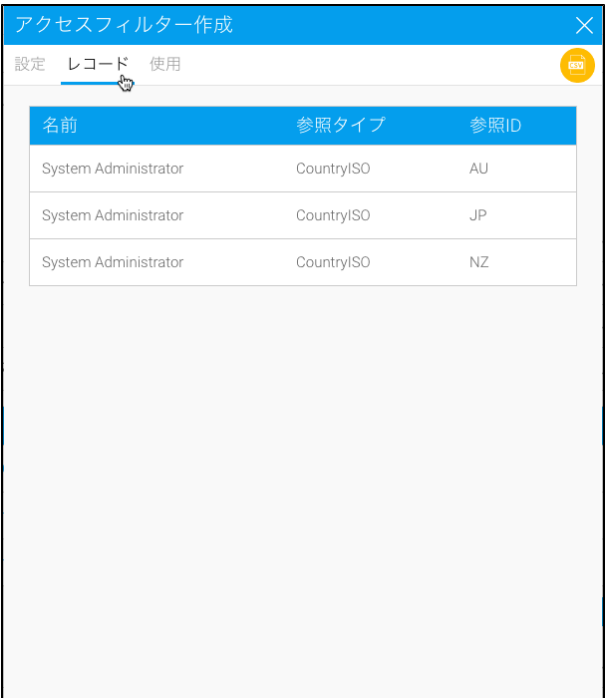

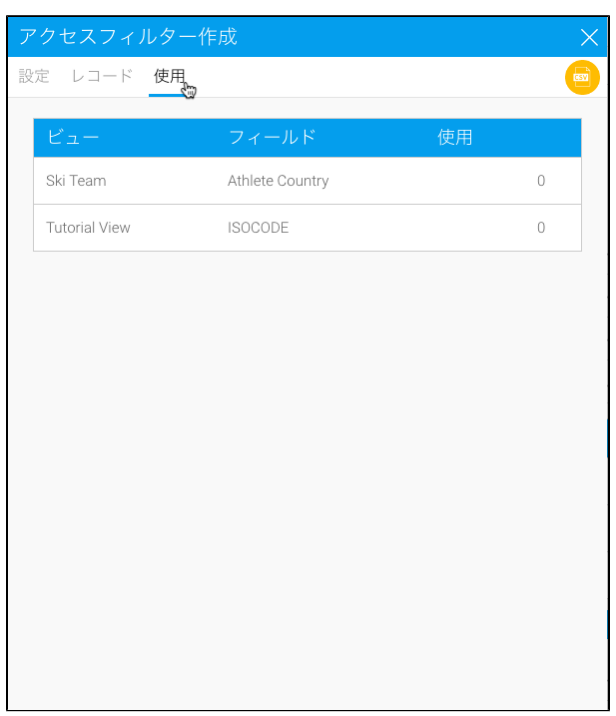

<span id="page-8-0"></span>SQL

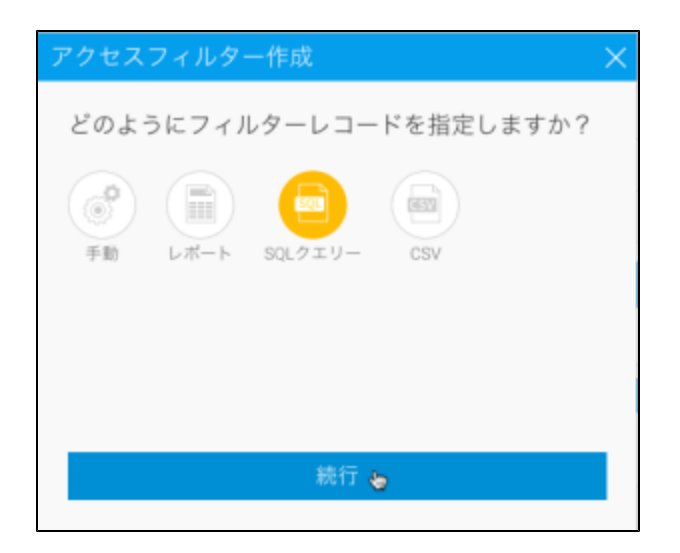

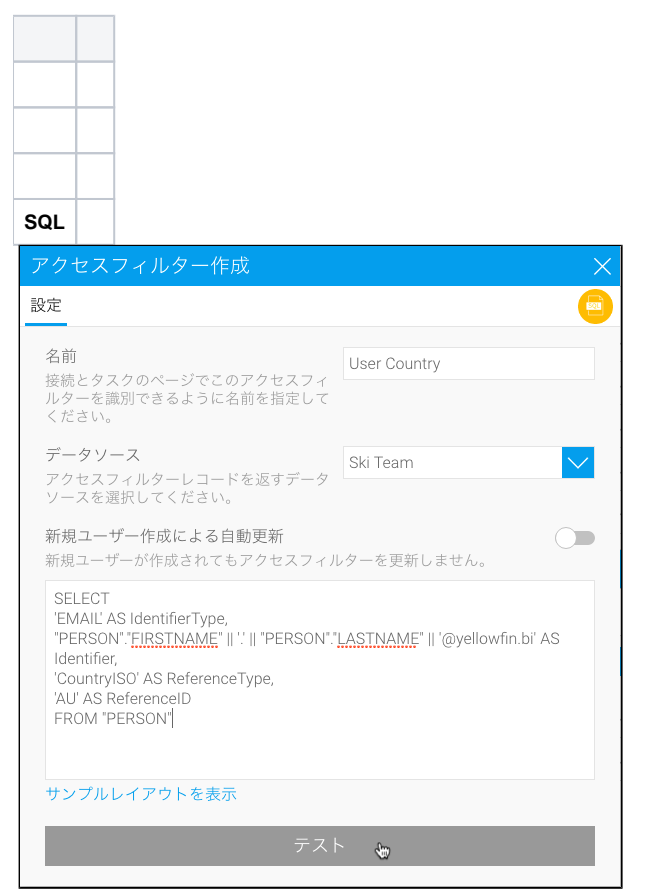

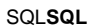

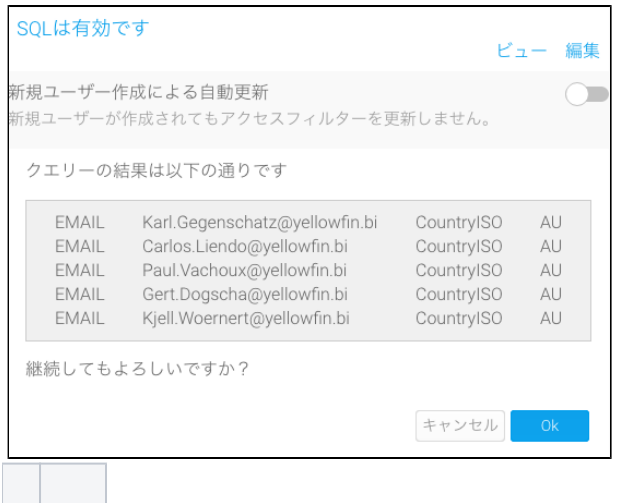

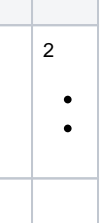

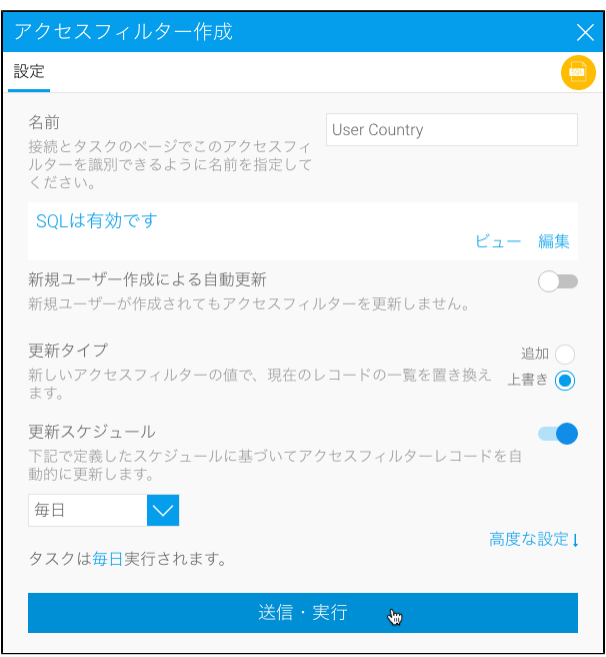

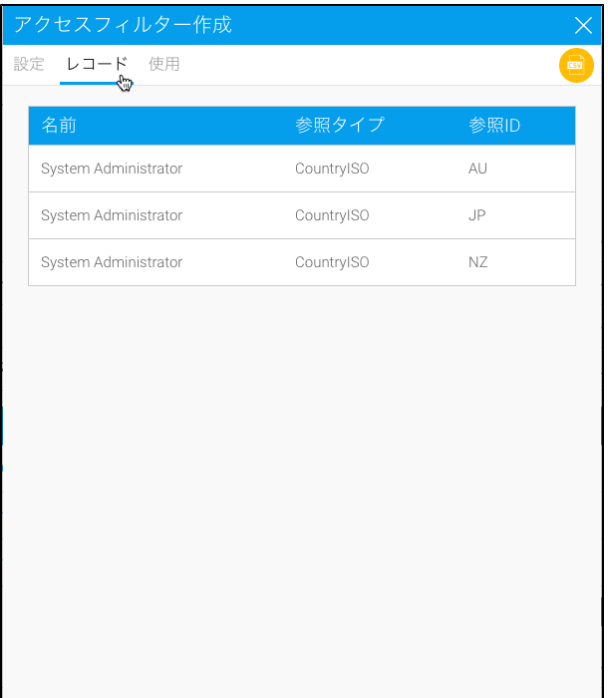

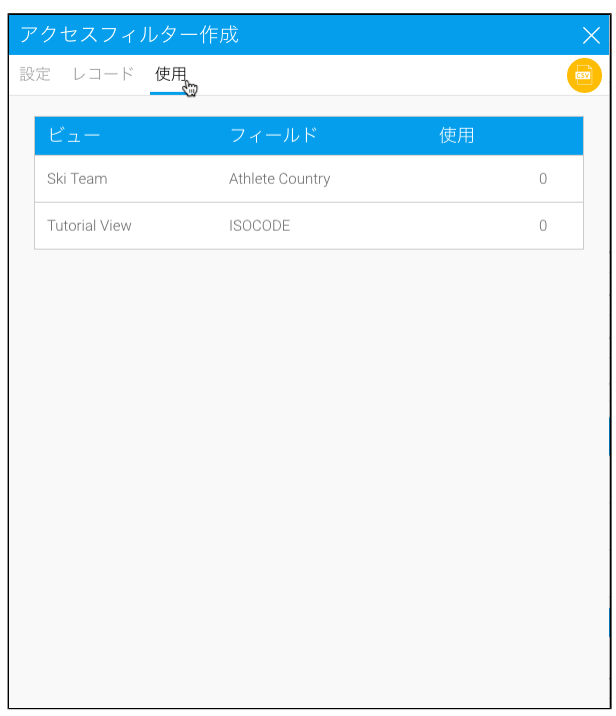

# <span id="page-11-0"></span>**CSV**

CSV4**Identifier TypeIdentifierReference TypeReference Id**

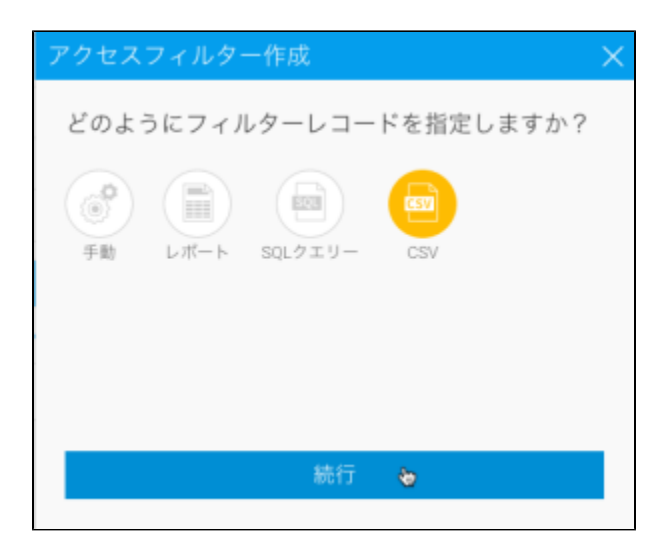

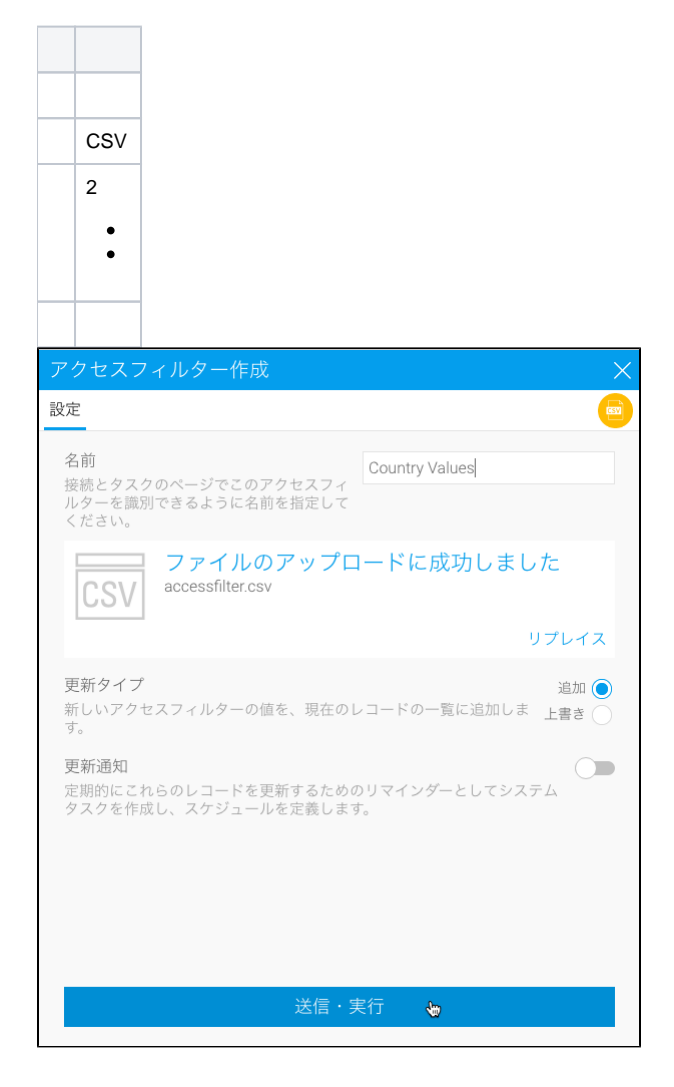

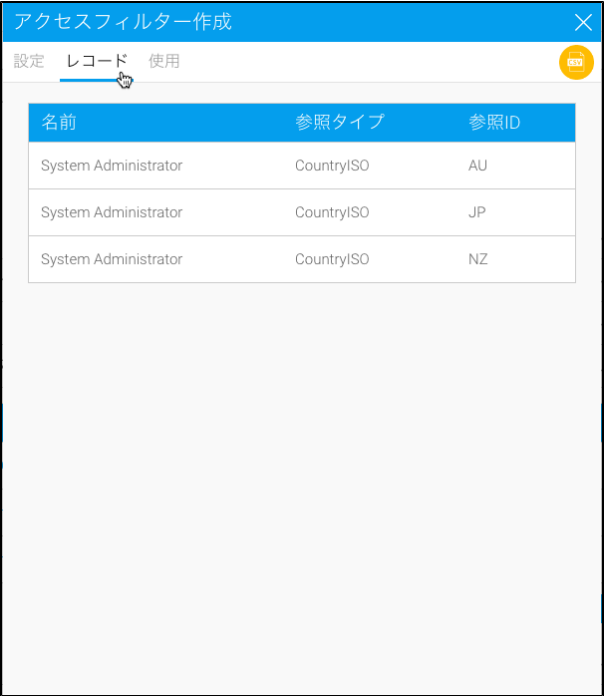

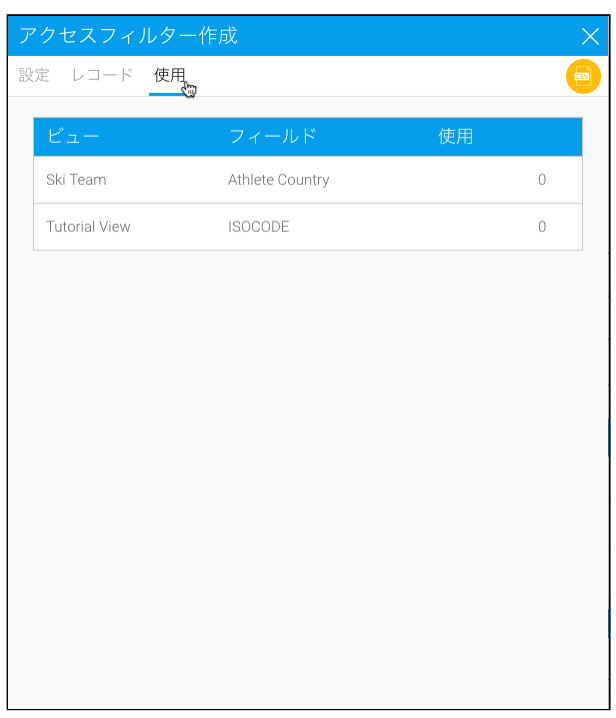

 $\&$ 

# Yellowfin

 $On/Off$ 

## SQL

INSERT INTO Configuration VALUES (1, 'SYSTEM', 'SOURCEFILTERWILDCARD', '%');

# 1ID%no\_filters

Yellowfin